Thatacaba el B.

Сезон: осень-зима сад 12ч Категория: Диета:

**СОГЛАСОВАНО** 

## 1-ая неделя/Понедельник

Круглий И.П.

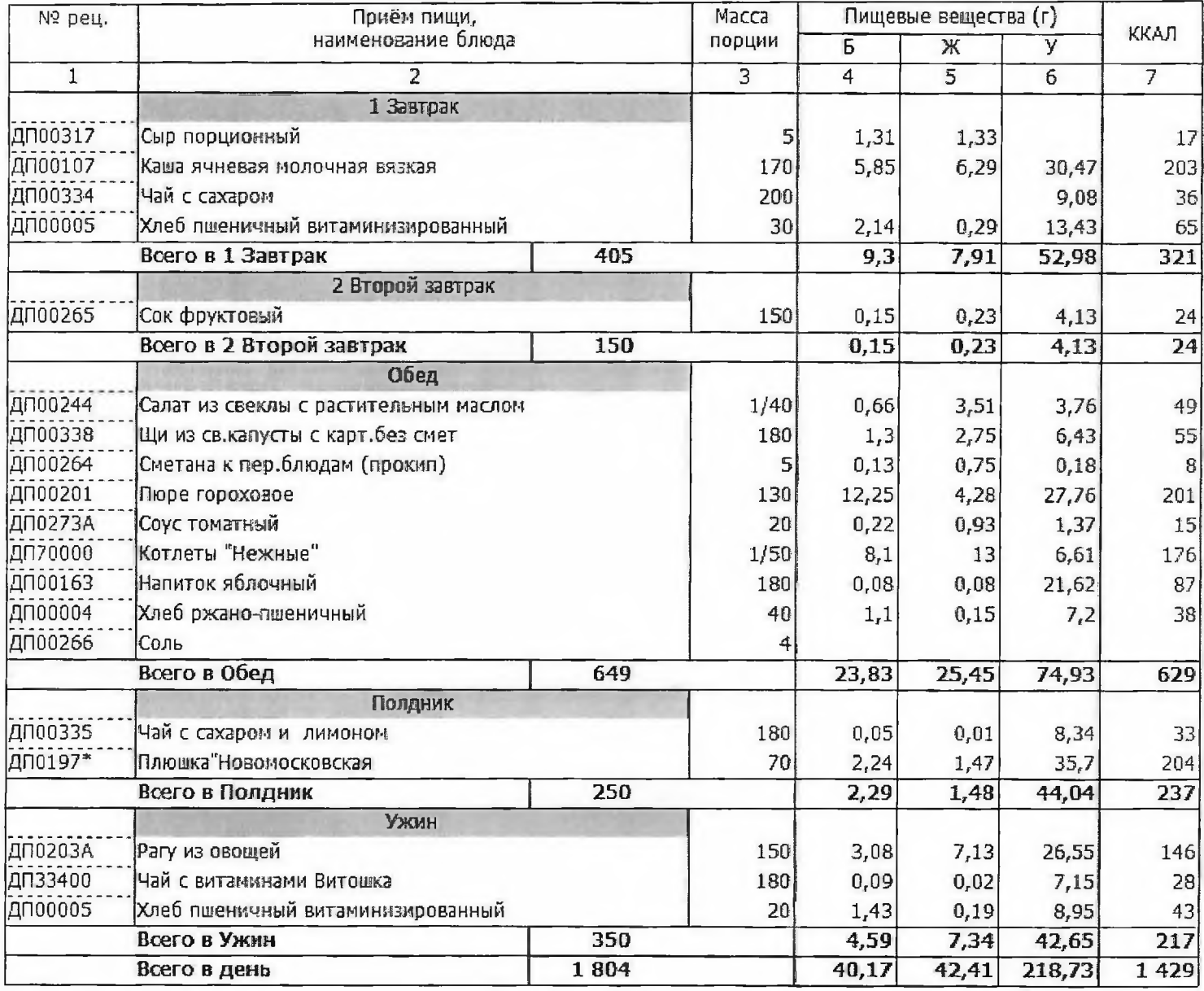

УТВЕРЖДАЮ: Директор примерное меню и пищевая ценноёть<br>приготовляемых влюд<br>(2-х недельное)

1-ая неделя/Вторник

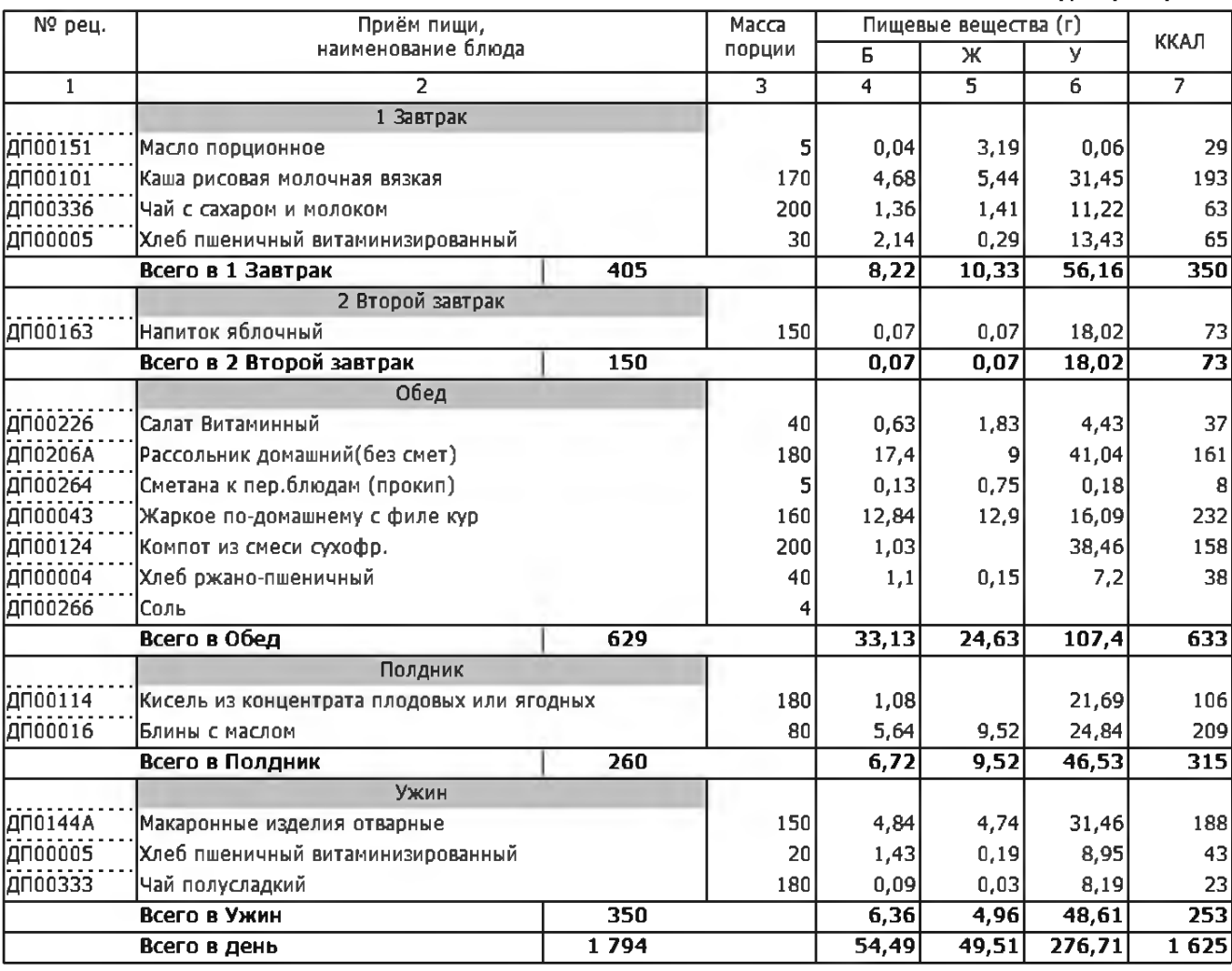

1-ая неделя/Среда

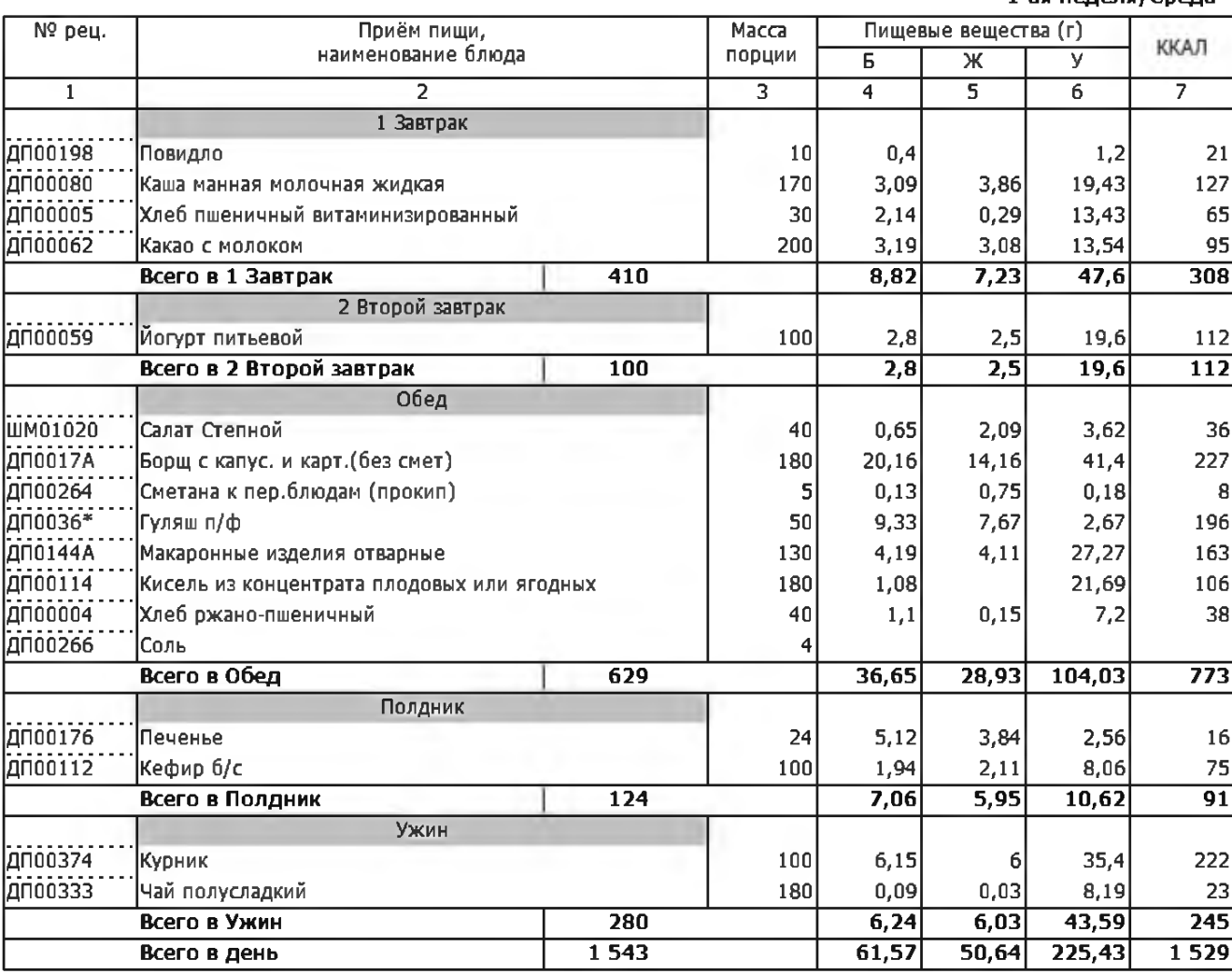

1-ая неделя/Четверг

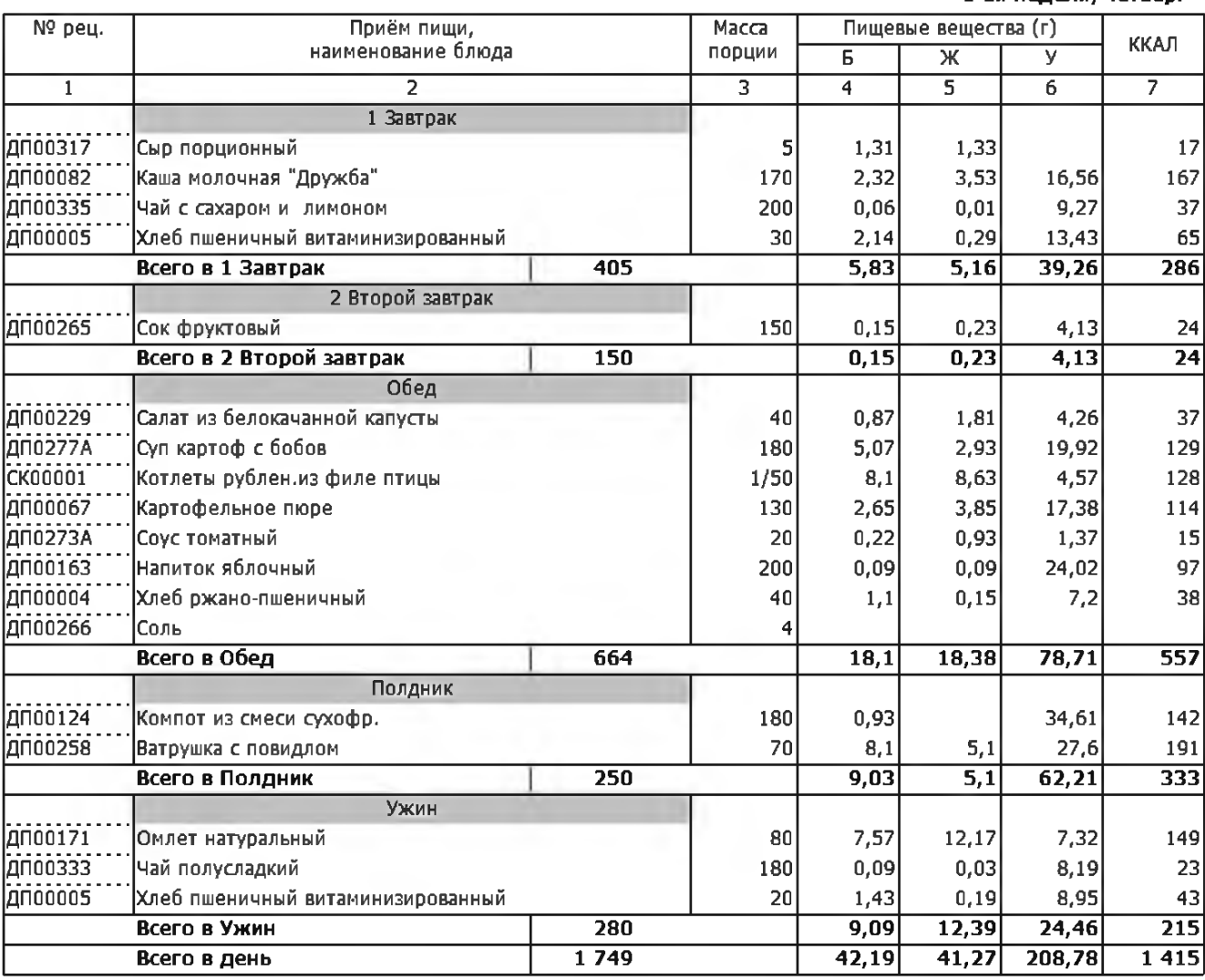

1-ая неделя/Пятница

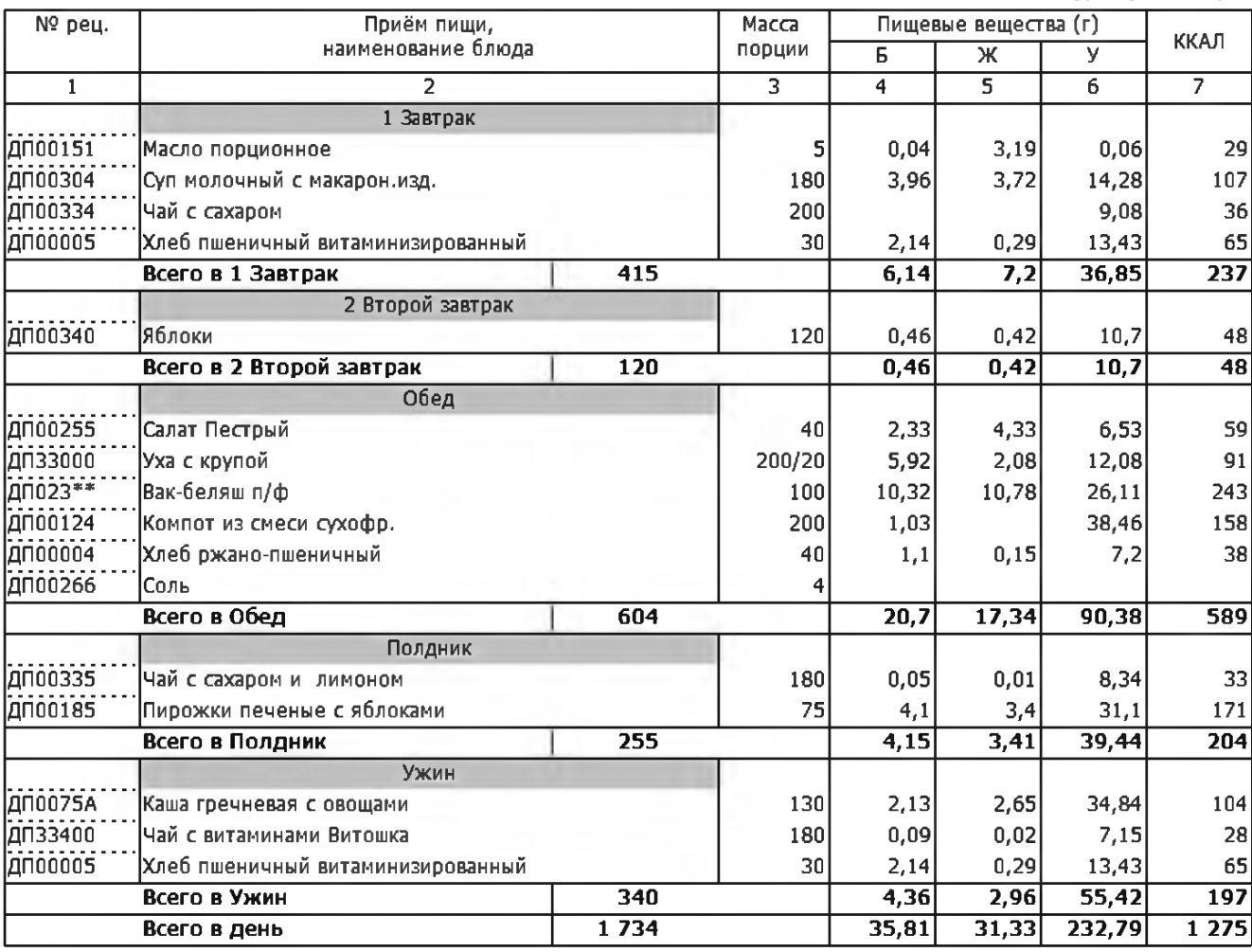

2-ая неделя/Понедельник

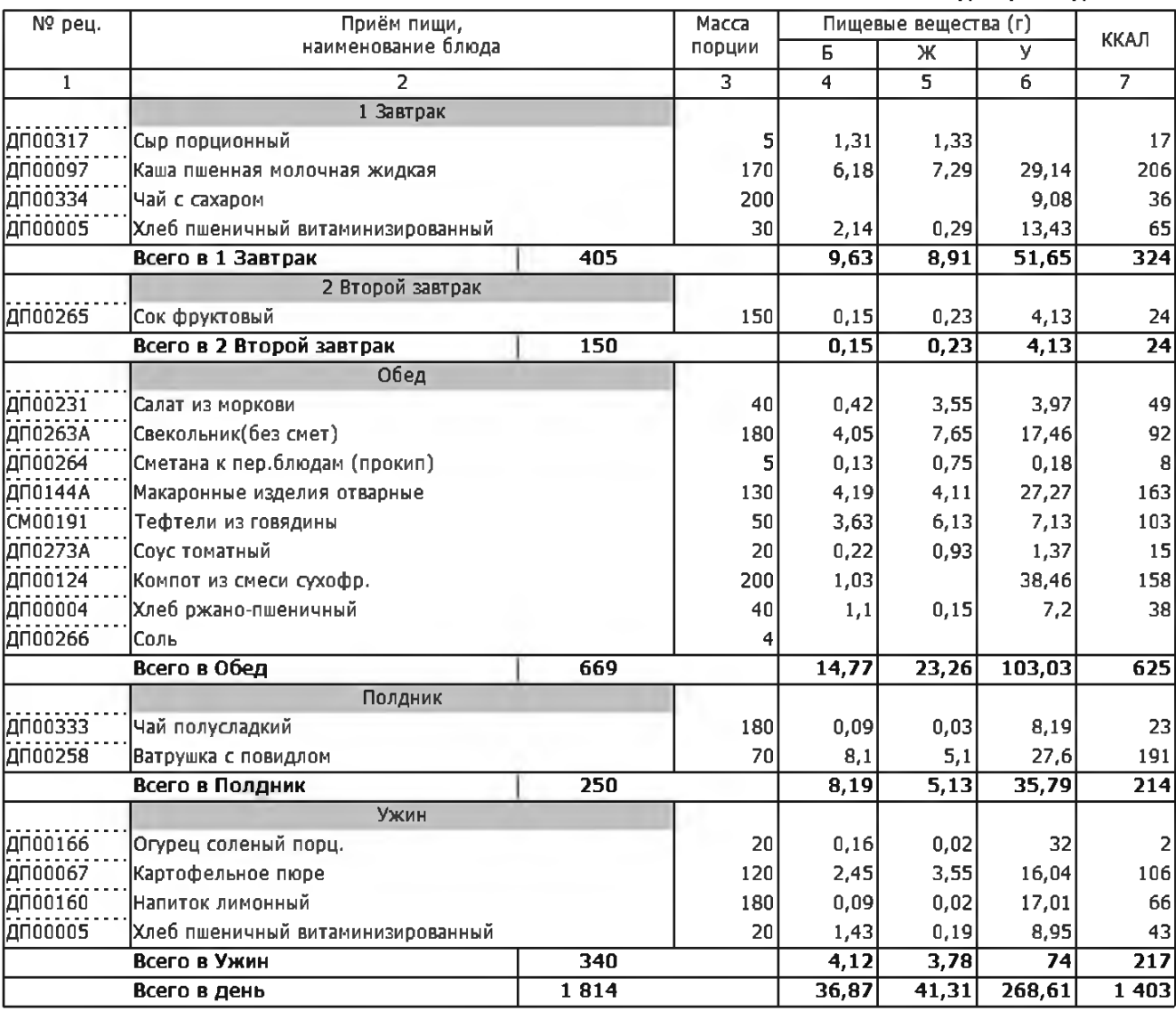

2-ая неделя/Вторник

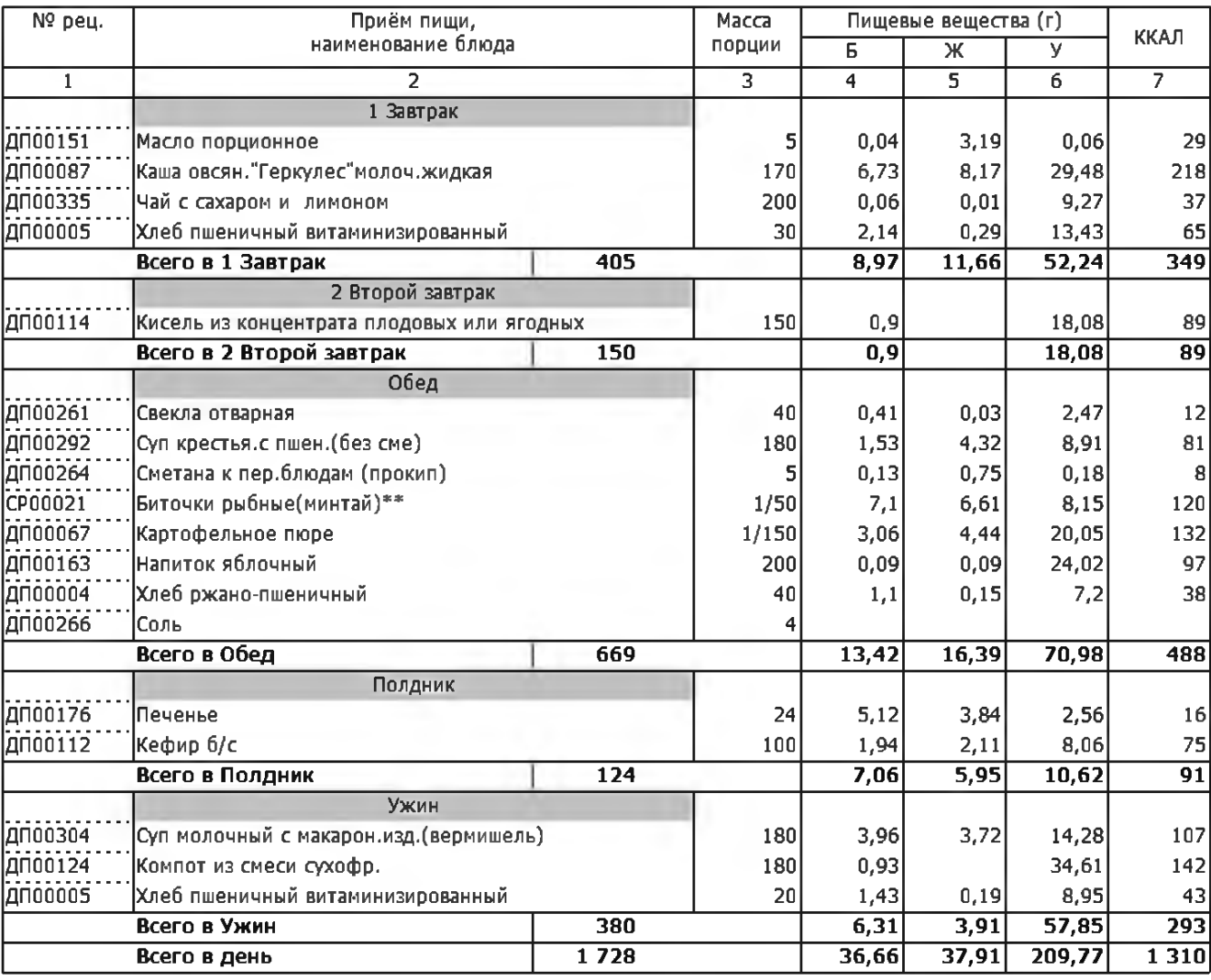

2-ая неделя/Среда

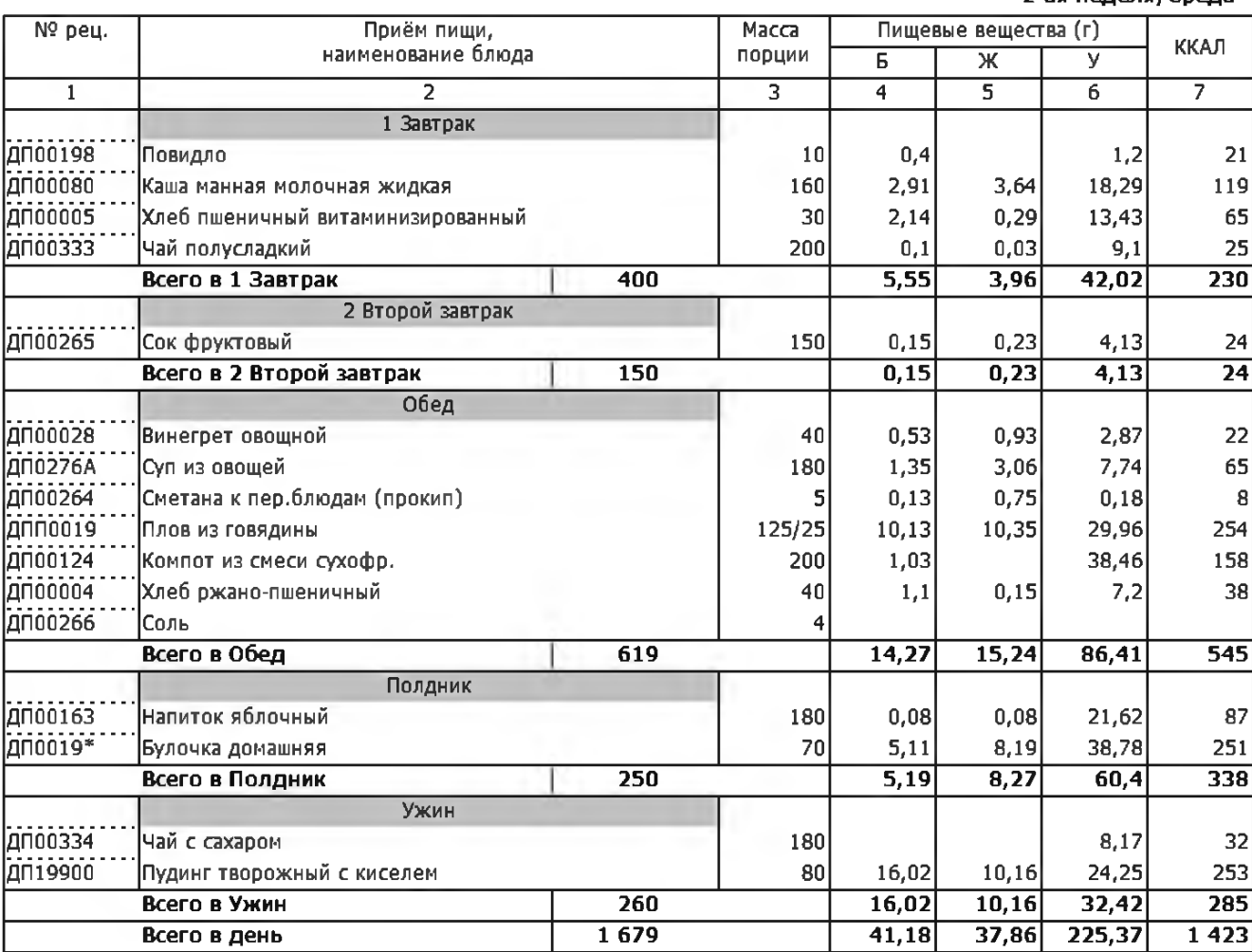

2-ая неделя/Четверг

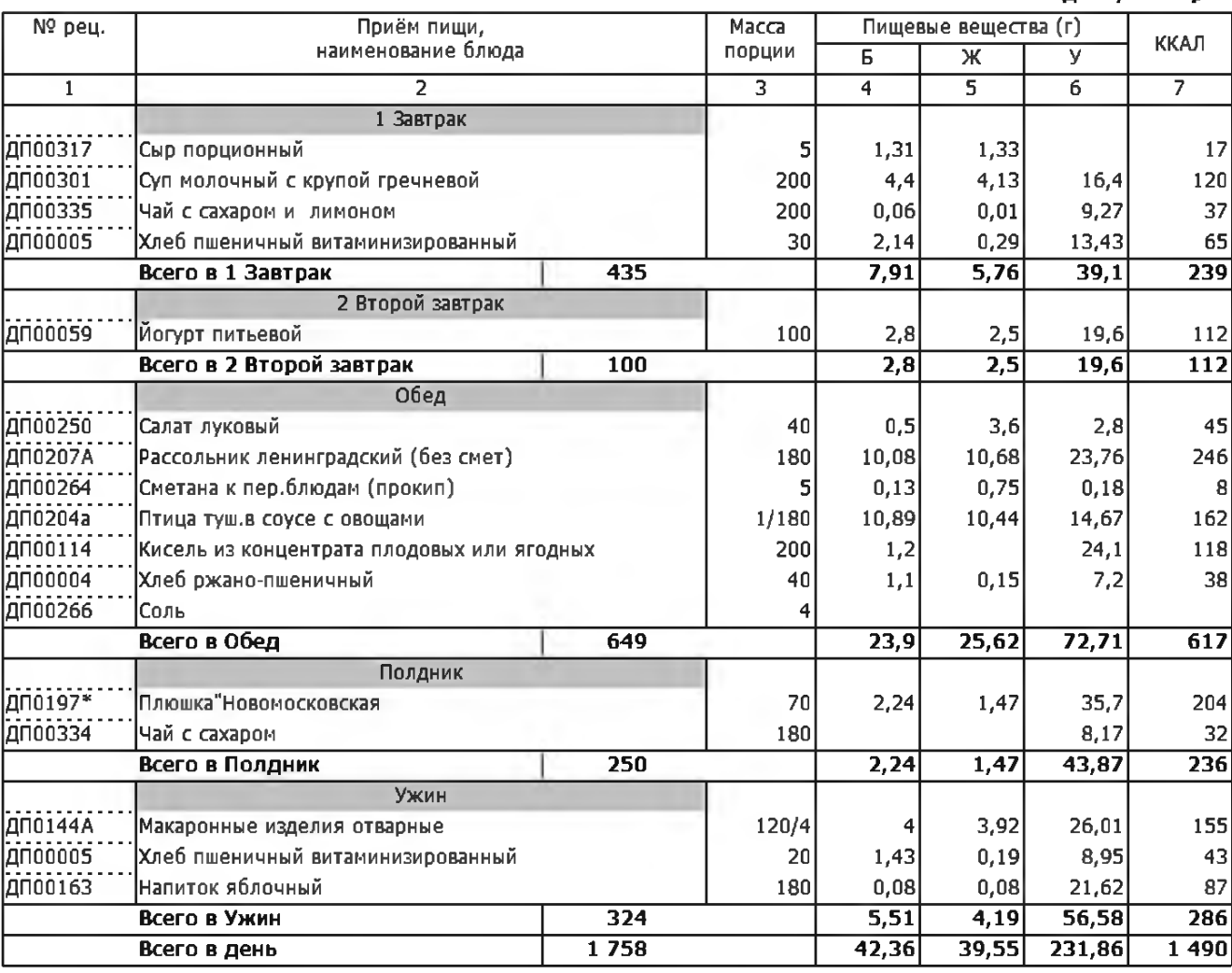

2-ая неделя/Пятница

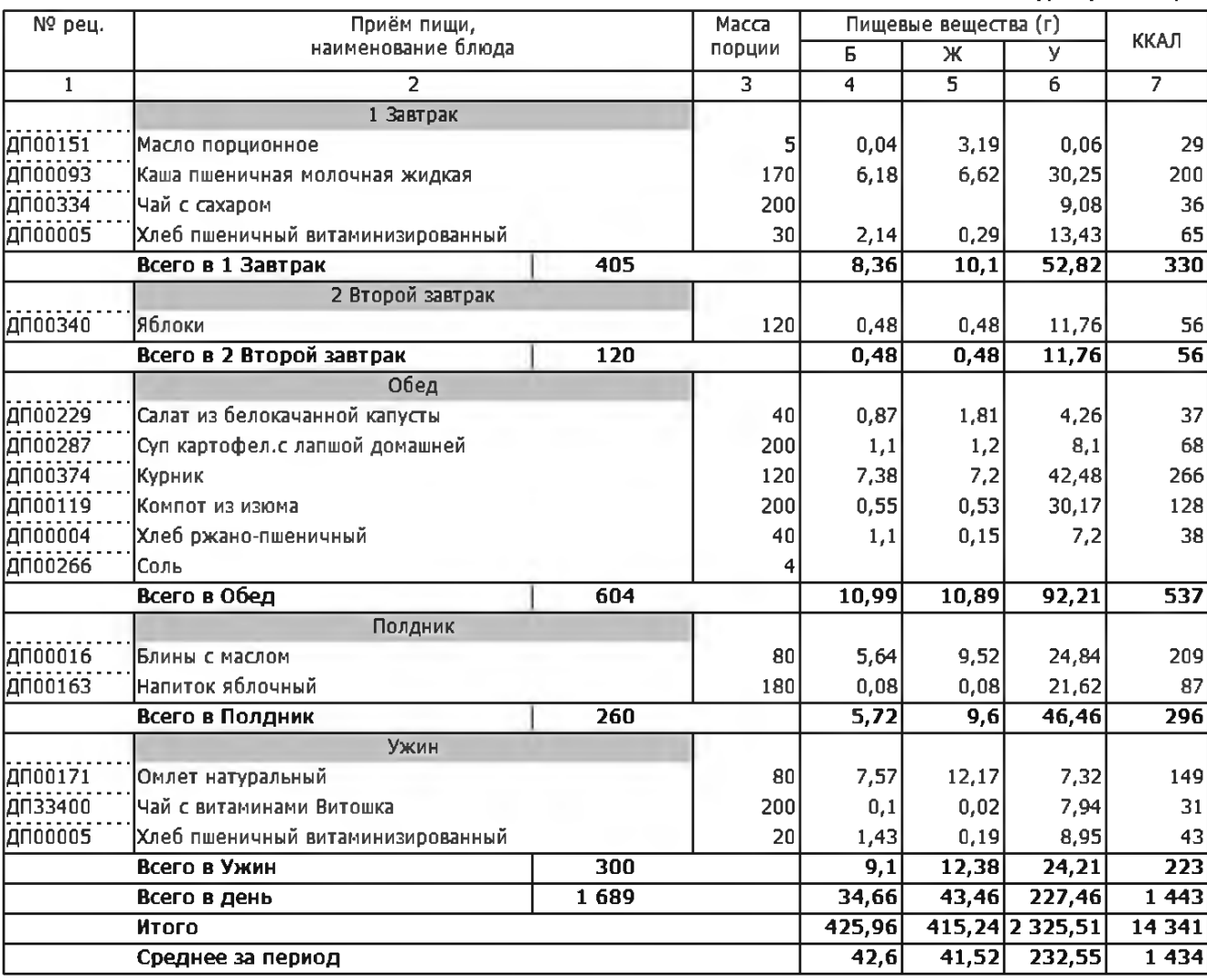